Geographic Information Systems Stack Exchange is a question and answer site for cartographers, geographers and GIS professionals. It only takes a minute to sign up.

[Sign up to join this community](https://gis.stackexchange.com/users/signup?ssrc=hero&returnurl=https%3a%2f%2fgis.stackexchange.com%2fquestions%2f272564%2fclipping-error-1-cutline-polygon-is-invalid%2f272568)

Anybody can ask a question

Anybody can answer

The best answers are voted up and rise to the top

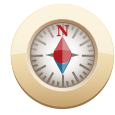

Geographic Information Systems

# [Clipping](https://gis.stackexchange.com/questions/272564/clipping-error-1-cutline-polygon-is-invalid) Error 1: Cutline polygon is invalid

Asked 3 years, 11 months ago Active 2 years, 6 [months](https://gis.stackexchange.com/questions/272564/clipping-error-1-cutline-polygon-is-invalid/272568?lastactivity) ago Viewed 12k times

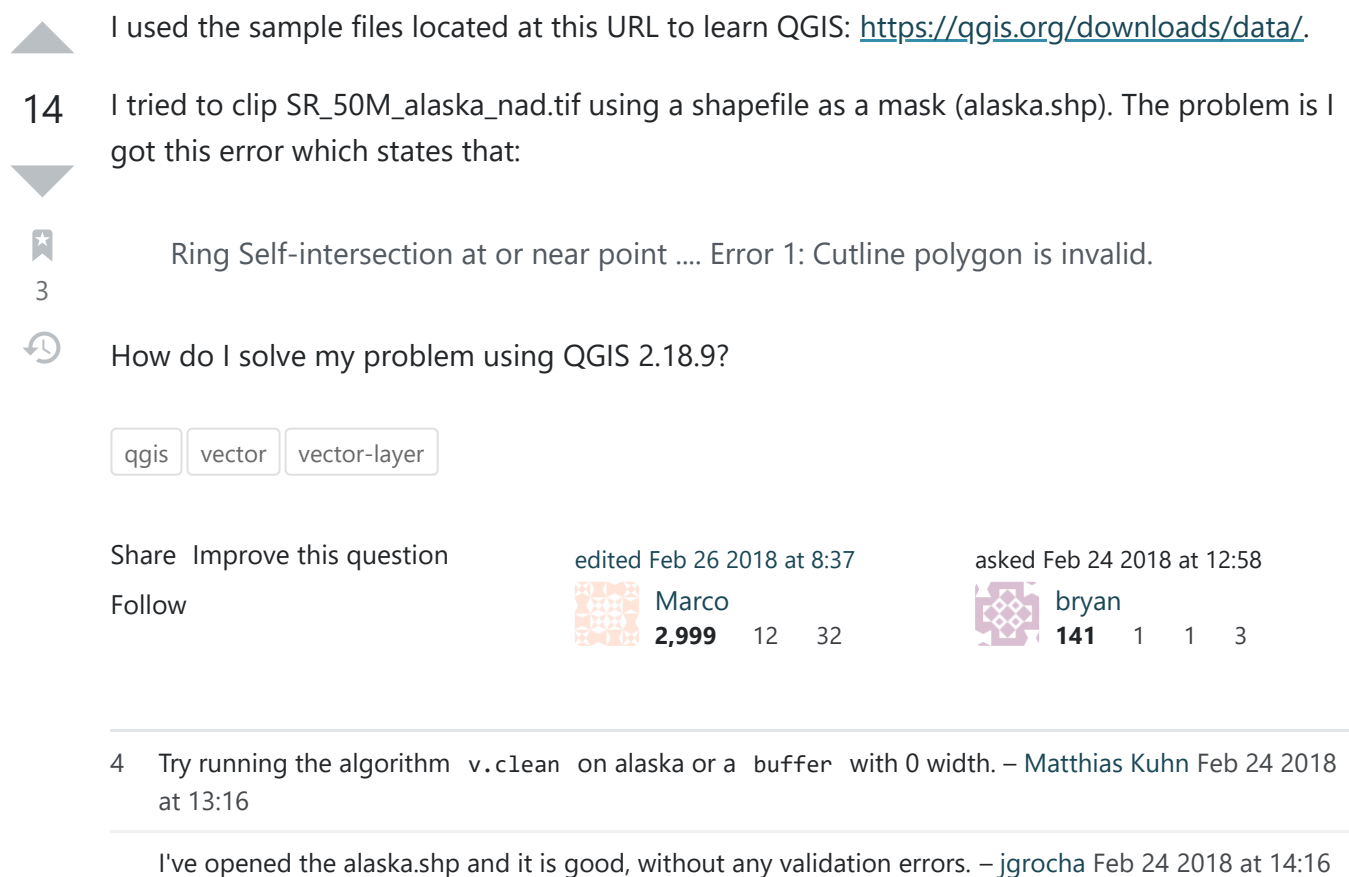

I check the validity (again, with QGIS algorithm) and it detects the problem. I'll write the solution as an answer. – [jgrocha](https://gis.stackexchange.com/users/7348/jgrocha) Feb 24 2018 at 14:29

 $\times$ 

@Bryan Welcome to GIS SE! As a new user please take the [tour](https://gis.stackexchange.com/tour) to learn about our focused Q&A format. – [Midavalo](https://gis.stackexchange.com/users/64785/midavalo) **♦** Feb 25 2018 at 16:43

@MatthiasKuhn thank you for your great answer! v.clean really did the thing.. – [Marcel Gangwisch](https://gis.stackexchange.com/users/98766/marcel-gangwisch) Nov 7 2019 at 8:11

2 Answers 2012 and 2012 and 2012 and 2013 and 2012 and 2013 and 2013 and 2013 and 2013 and 2013 and 2013 and 2013 and 2013 and 2013 and 2013 and 2013 and 2013 and 2013 and 2013 and 2013 and 2013 and 2013 and 2013 and 2013 Oldest [Score](https://gis.stackexchange.com/questions/272564/clipping-error-1-cutline-polygon-is-invalid?answertab=votes#tab-top)

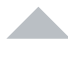

The original shapefile has geometry issues. I've run the **Check validity** with **GEOS** option selected and the output was "no erros". But I ran it again with **QGIS** selected and it detected

### 12 errors.

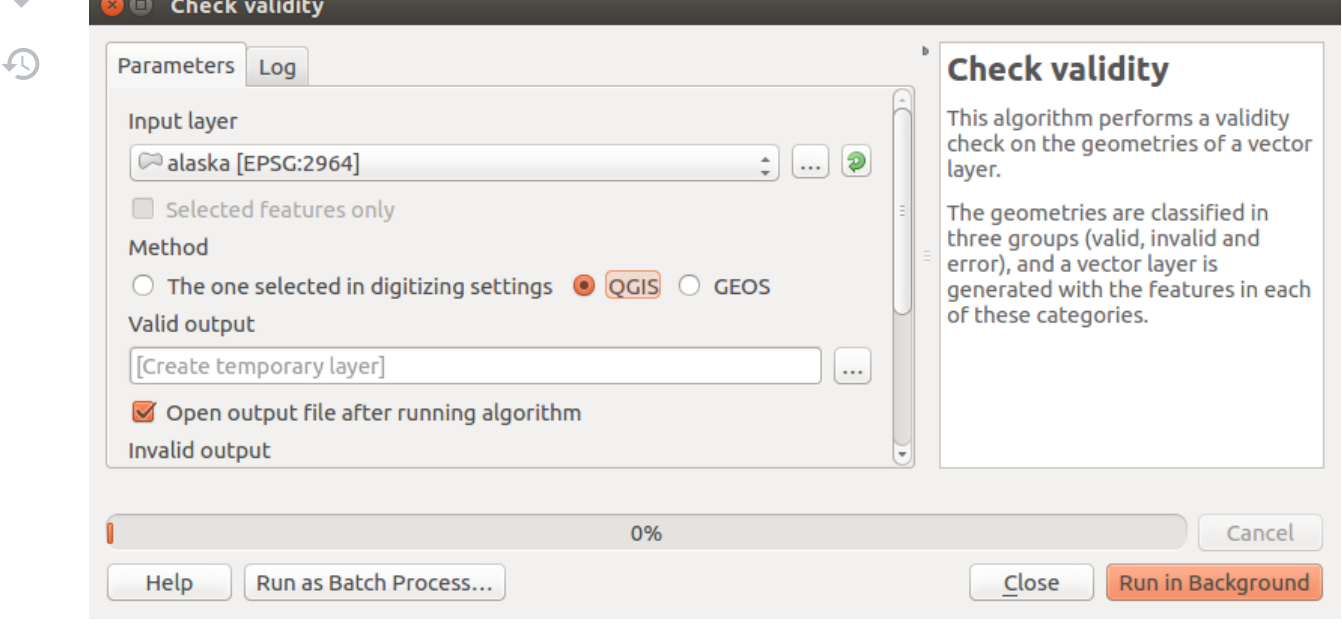

The output was:

Check validity

Parameters Log

Check validity

2/15/22, 8:49 PM qgis - Clipping Error 1: Cutline polygon is invalid - Geographic Information Systems Stack Exchange

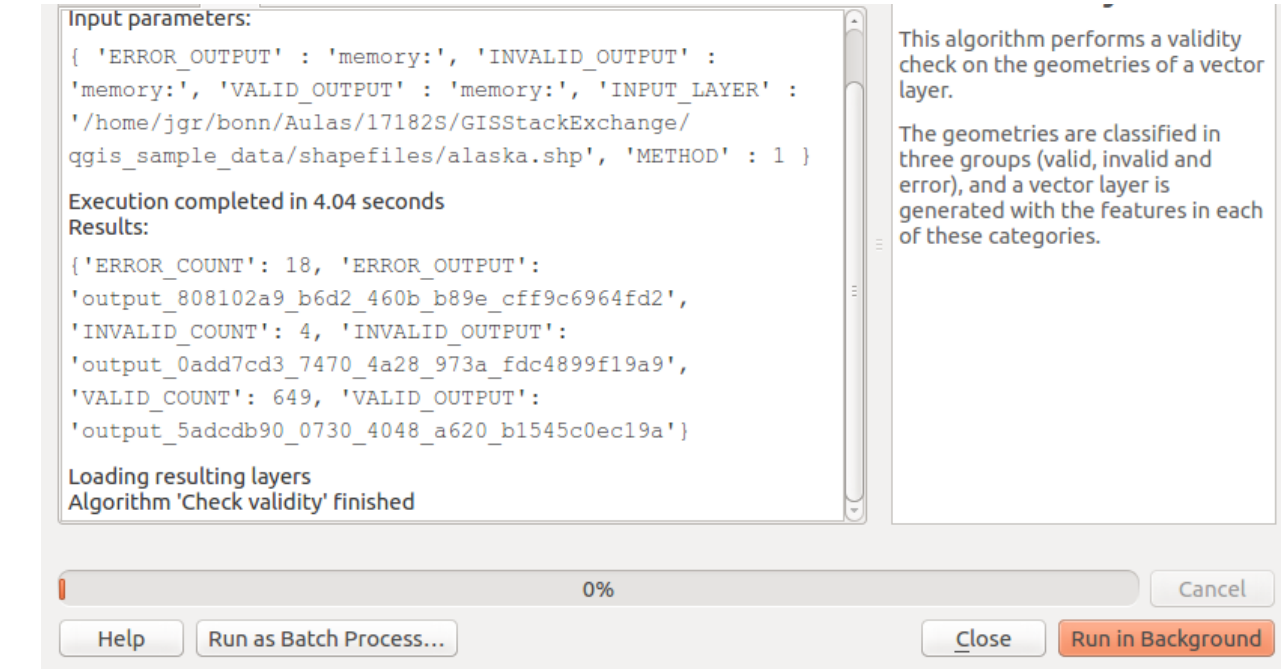

Running Fix geometries algorithm fixes the invalid geometries. I've also created another alaska shapefile in WGS84, to make sure the clipping layer is in the same coordinates as the raster.

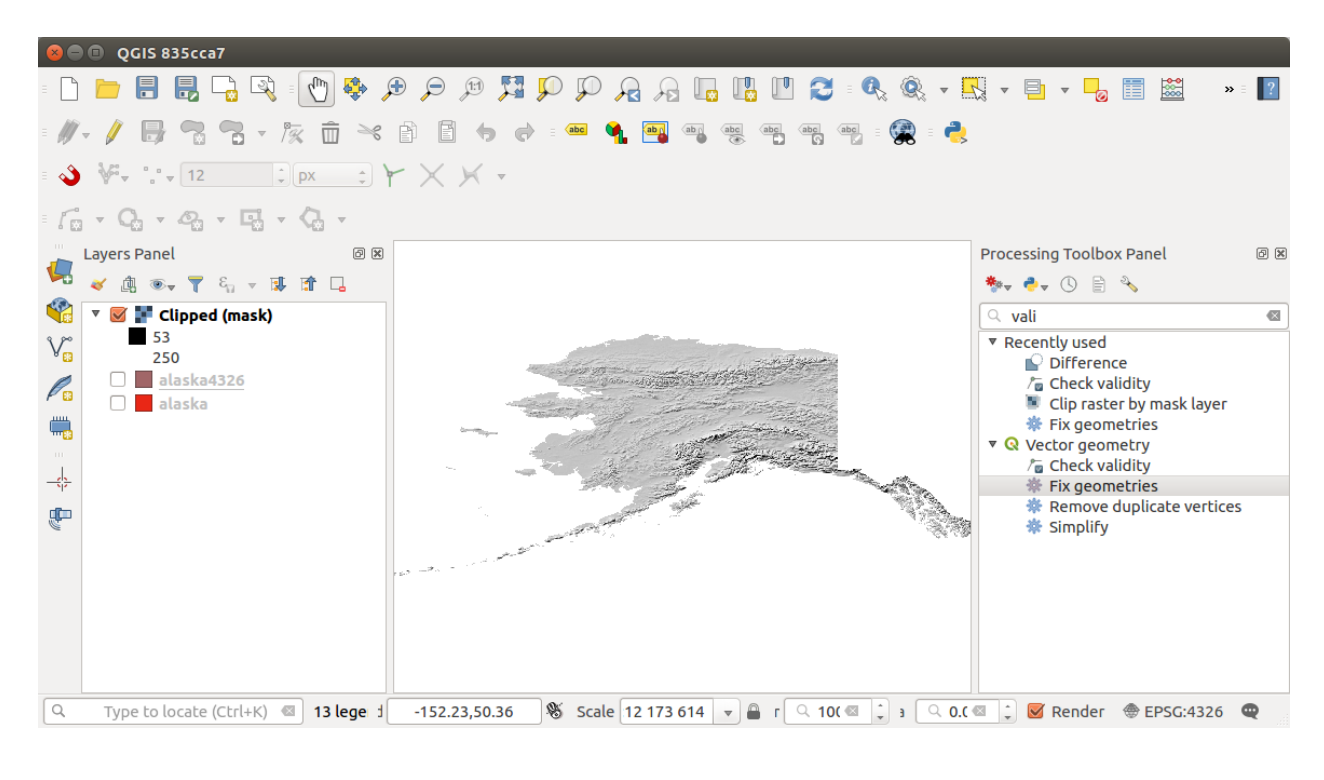

## [Share](https://gis.stackexchange.com/a/272568) [Improve](https://gis.stackexchange.com/posts/272568/edit) this answer Follow and the state of the state answered Feb 24 2018 at 15:08

![](_page_2_Picture_7.jpeg)

# 1 This **Fix geometries** algorithm is available is QGIS 3. – [jgrocha](https://gis.stackexchange.com/users/7348/jgrocha) Feb 25 2018 at 13:42

I was encountering the same issue. No problems were detected using either GEOS or QGIS settings in check validity . But after running fix geometries the problem went away. – [DotPi](https://gis.stackexchange.com/users/16485/dotpi) Feb 18 2021 at 15:22

![](_page_3_Picture_98.jpeg)